# Compiling code is boring and I don't want to do it

Waiting for the compiler is literally killing me

Atila Neves, Ph.D. ´ DConf Online 2024 If it's noticeable, it's too slow.

 $-$  Átila Neves, 2024

### What are the wizards doing?

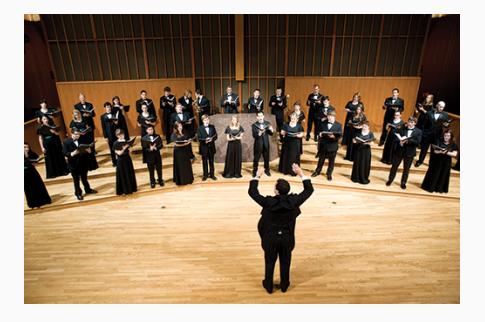

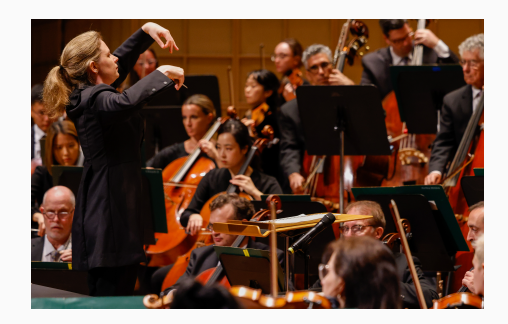

#### Turns out, sound is quite slow

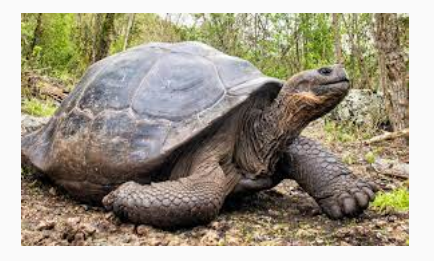

- Speed of sound in air at room temperature:  $346 \text{ m/s}$
- Latency for 1m:  $\sim$  3 ms
- Latency musicians can tolerate:  $\sim$  10 ms
- Solution: Synchronisio Luminus

#### What about normies?

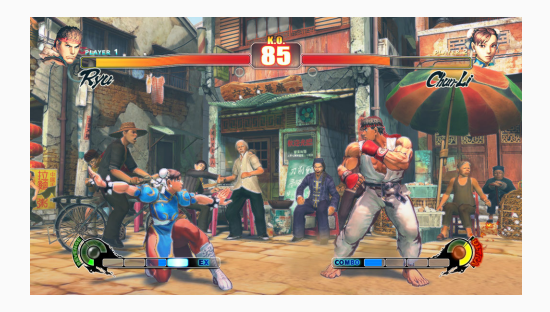

- Street Fighter 4 has 1 frame links:  $\sim$  17 ms
- Reflexes are  $\sim$  200 ms
- Reacting isn't the same as anticipating
- 2s is more than noticeable
- 10s to compile is a long time for a human
- The longer it takes to get feedback, the longer it takes to progress
- TDD: small change  $\rightarrow$  feedback please
- Not TDD? Same thing.
- Productivity is inversely proportional to feedback intervals
- Thesis: compile times are killing productivity

# A typical compiler

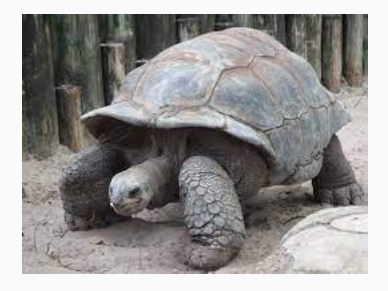

#### Buddies!

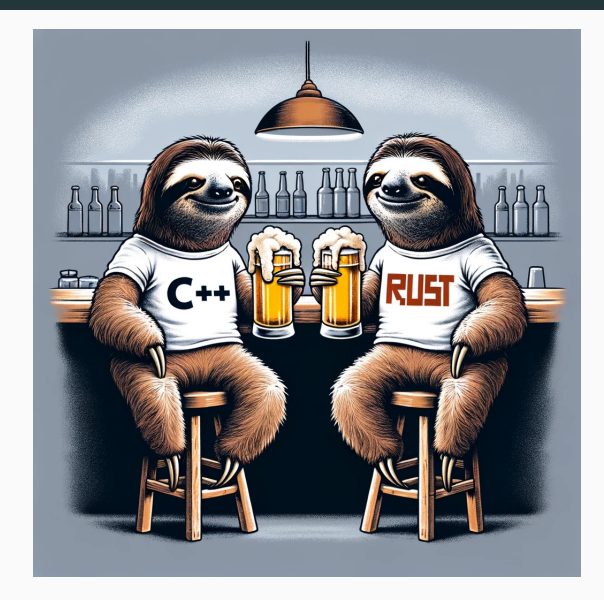

### Why compile anyway?

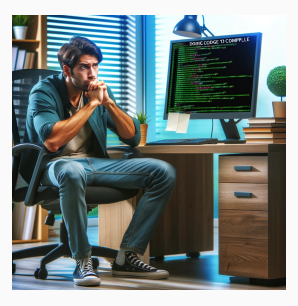

- Am I currently releasing a binary?
- Do I actually want object files?
- Do I want to pay the "linker tax"?
- Rebuild the world for a 1 line diff??

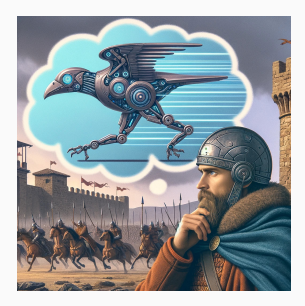

- "Please run the tests that are impacted".
- Edited one test? Re-run that test.
- Edited production code? Only run impacted tests.
- The compiler were a server
- It only parsed what was strictly necessary
- You got results nearly instantly?

#### It was the build system this whole time

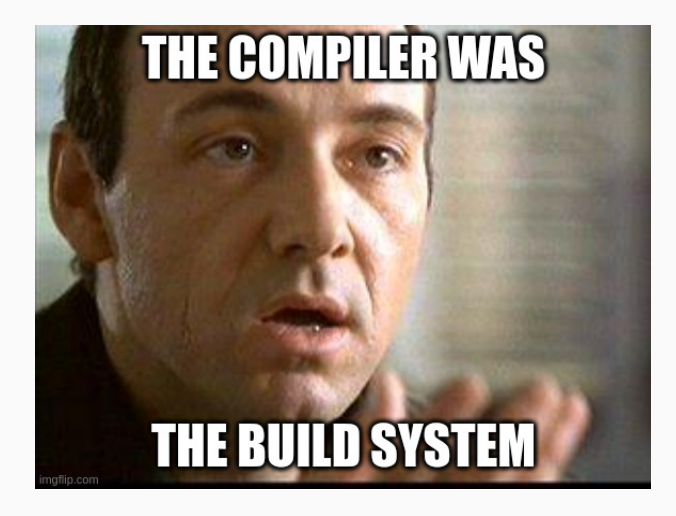

- Examples:
	- Typst
	- Roslyn C# compiler
	- LSP for several languages
- IDE usage optimised for one file being edited
- Inputs: current tree and the diff
- Query system  $+$  cache
- No object files
- No linker tax
- No I/O (if the input is from the editor)

# Which JIT?

- Many JIT backends
	- libgccjit
	- LLVM JIT
	- GNU Lightning
	- luajit bytecode
	- JVM
- Which is the fastest?
- The fastest at what, exactly?
- Pipeline: edit  $\rightarrow$  test result
- Toy language capable of writing a serialisation library
- Parse and bind to different JIT backends
- Benchmark
- Profit?

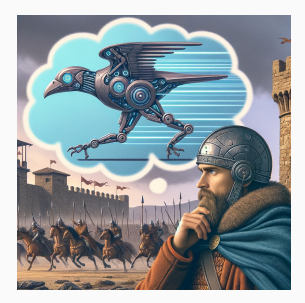

- Fast incremental compilation
- Ability to isolate dependencies
- Fastest way from AST/IR/bytecode to results
- Fast typesetting: https://www.user.tu-berlin.de/mhaug/fast-typesettingincremental-compilation.pdf
- Roslyn design: https://langdev.stackexchange.com/a/2880
- My JIT experiment: https://github.com/atilaneves/jitlang

If it's noticeable, it's too slow.

Slide intentionally left blank